# **ИНДИВИДУАЛЬНЫЕ ЗАДАНИЯ КАК ФОРМА РЕАЛИЗАЦИИ ДИФФЕРЕНЦИАЦИИ ОБУЧЕНИЯ МАТЕМАТИКЕ В ВЫСШЕЙ ШКОЛЕ**

## **Акимова Ирина Викторовна**

*Кафедра «Информатика и методика обучения информатике и математике», Факультет Физико-математических и естественных наук, ФГБОУ Во «Пензенский государственный университет», ул. К. Маркса, 12, кв.6, 440026, Пенза, Российская Федерация, e-mail: ulrih@list.ru, телефон: +79631118044.*

## **Леонова Татьяна Юрьевна**

*Кафедра «Прикладная и Бизнес-информатика», Пензенский казачий институт технологий (филиал), ФГБОУ ВПО МГУТУ имени К.Г.Разумовского (Первый казачий университет), ул. Тепличная, 41, кв. 75, 440058, Пенза, Российская Федерация, e-mail: [Leonovatanya@gmail.com,](mailto:Leonovatanya@gmail.com) телефон: +79050153835.*

## **Аннотация.**

В данной статье рассмотрены возможности использования информационных технологий при организации дифференциации обучения математике в вузе. В качестве примера реализации дифференцированного подхода приводится индивидуальное задание по теме «Функция», решение которого происходит с помощью математического пакета MathCAD.

**Ключевые слова**: дифференциация, математика, MathCAD.

## **Введение**

Процесс дифференциации обучения находит свою реализацию не только в школьном математическом образовании, но и при организации обучения в высшей школе. Это объясняется тем, что система высшего технического образования также проходит процесс модернизации, который требует обучать студентов на высоком методическом и технологическом уровне. Именно дифференциация и индивидуализация обучения процесса обучения, в том числе и математике, в наилучшей степени, полно раскрыть заложенные в них потенциальные возможности. В связи с этим, индивидуализация и дифференциация обучения в высших учебных заведениях приобретает сегодня характер актуальной педагогической проблемы, которая должна быть исследована, причем как со стороны педагогов, так и со стороны обучаемых.

## **Основная часть**

Использование дифференциации обучения в вузе на основе использования информационных технологий позволяет на практике реализовывать основные положительные моменты дифференциации и индивидуализации, такие как: ориентир не на слабого или сильного студента, а на каждого в отдельности, более качественное усвоение материала за счет наглядности и интерактивности, формирование общих и профессиональных компетенций, развитие личностных качеств.

Из всего множества современных информационных технологий, применимых в обучении математике нами была выбрана система MathCad. [1]

MathCAD (фирма MathSoftInc) – программное средство, среда для выполнения разнообразных математических расчетов, предоставляющая пользователю инструменты для работы с формулами, числами, текстами и графиками. Пакет MathCAD ориентирован на

численные расчеты, однако встроенное ядро Maple позволяет использовать MathCAD для выполнения символьных преобразований.

Данный пакет снабжен простым в освоении графическим интерфейсом. В MathCAD предусмотрены панели инструментов, с помощью которых удобно вводить специальные символы и конструкции.

Таким образом, построение графиков, вычисление интегралов, суммирование рядов и другие, относительно сложные операции выполняются заполнением в документе помеченных позиций. Простые операции вводятся непосредственно с клавиатуры. Математические операции могут выполняться как символьно, так и численно (рис.1). При этом любое изменение содержимого рабочего Документа MathCAD вызывает обновление всех зависимых результатов и перерисовку графиков. [2]

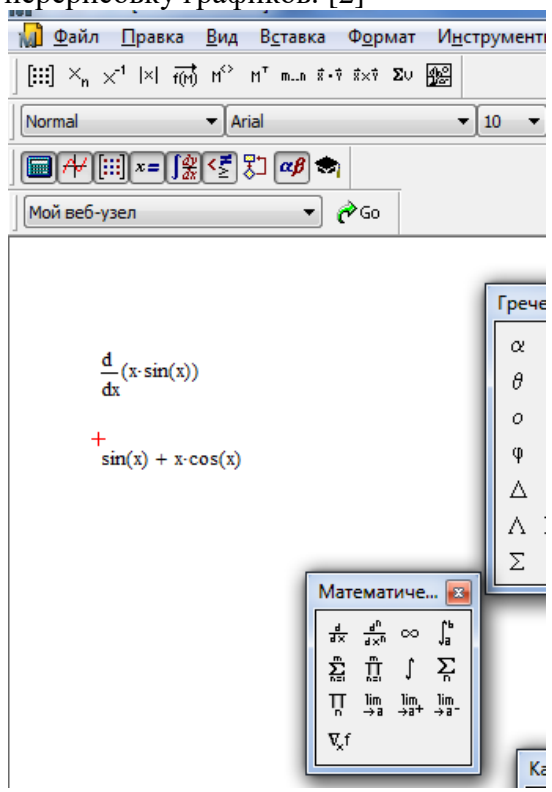

Рис. 1 Реализация символьных вычисления в MathCAD

Основное отличие MathCAD от других программных средств этого класса состоит в том, что математические выражения представлены на экране компьютера в виде, общепринятом для математической литературы. Отсутствие необходимости в изучении специальной системы команд, интуитивно понятный интерфейс, легко доступная и логично организованная справочная система делают среду MathCAD простой в освоении. [3]

Из всех форм методической реализации дифференциации обучения в математике в нашей работе более подробно остановимся на индивидуальных заданиях.

Данные индивидуальные задания предполагается выдавать студентам в конце каждой темы. Их выполнение производится с использованием компьютерной поддержки. Сдача задания происходит в виде защиты, когда студент обосновывает выбранный метод решения и полученные результаты.

Ниже представлено индивидуальное задание на тему «Функция».

1. Постройте графики следующих функций:

1) 
$$
y = x + \frac{3}{x}
$$
;  
\n2)  $y = \frac{1}{1-\sin x}$ ;  
\n3)  $y = \frac{x^3 - 4x + 8}{x + 3}$ ;

2. Напишите уравнение касательной к графику функции в указанной точке:

- 1)  $f(x) = (x + 1)\sqrt{3-x}$ , r. A(-10;6); 2)  $f(x) = \frac{x+5}{x+1}$ , T. A(0; 0,3).
- 
- 3. Найти точки, в которых касательная к графику функции  $y = 6x^3 + 5x^2 - 12x - 1$  параллельна оси ОХ.
- 4. Найти точки экстремумов функции:
- 1)  $y = (x + \ln(x))^{10}e^{-3x}$ ;
- 2)  $y = \sqrt{x} \sin x$ .
- 5. Исследуйте функцию и постройте ее график:

1) 
$$
y = \frac{(x+7)^3}{(x-5)^2}
$$
;

2) 
$$
v = \sqrt[3]{1 - 2x^3}
$$
.

- 6. С помощью приближенного метода хорд и касательных найдите с точностью до 0,01 корни уравнения. Сделайте эскиз графика функции, стоящей в левой части уравнения:
- 1)  $2 + 8x x^3 = 0$ ;

2) 
$$
ln x + x^2 - 6 = 0
$$
.

Ниже приведен пример реализации данного задания в пакете MathCAD (рис.2).

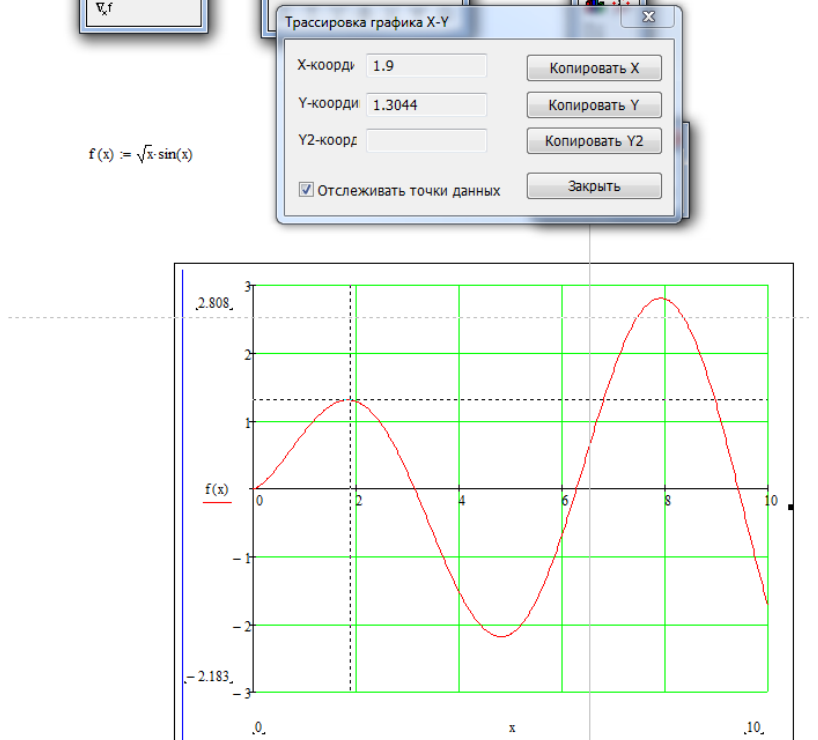

Рис. 2. Использование инструмента «Трассировка» для поиска экстремумов функции

Наша дальнейшая работа нацелена на разработку индивидуальных заданий по всем темам, представленным в курсе математики специальности «Информационные системы», в частности по темам: «Исследование функций и построение графика»и другие.

#### Список литературы

[1] Горюнова Т.Ю. Возможности использования компьютерных технологий для организации математической деятельности при решении задач на функциональные зависимости // Информатизация образования - 2006: Материалы международной научно-методической конференции: В 3 т., Т.2. (Тула, 2006 г.) - Тула: ТГПУ, 2006. - С. 191-196.

[2] Волчков В.М., Дементьева Н.Г., Зюбан Н.А., Крючков О.Б., Симонов Б.В., Симонова И.Э. Использование стандартных математических пакетов в компьютерном образовании инженера // Математика. Компьютер. Образование. Вып. 7. Часть 1. / Под ред. Г.Ю, Ризниченко. – М.: Прогресс- Традиция, 2000.

[3] Говорухин В., Цибулин В. Компьютер в математическом исследовании. Учебный курс. – СПб.: Питер, 2001. – 624 с., Дьяконов В.П. Системы компьютерной алгебры Derive: Самоучитель и руководство пользователя./ Дьяконов В.П.- М.: СОЛОН-Р, 2002. – 320 с.

## **INDIVIDUAL TASKS AS A FORM OF IMPLEMENTATION OF DIFFERENTIATION OF TEACHING MATHEMATICS IN HIGHER SCHOOL**

## **Irina V. Akimova**

*Department of Informatics and methods of teaching informatics and mathematics, Faculty of Physical, Mathematical and Natural Sciences, Penza State University, Penza, Russian Federation, e-mail: ulrih@list.ru*

## **Tatyana Y. Leonova**

*Department of Applied and Business Informatics, Penza Cossack Institute of Technology (branch), MGUTU named after KG Razumovsky (First Cossack University), Penza, Russian Federation, e-mail: Leonovatanya@gmail.com*

#### **Annotation.**

This article discusses the possibilities of using information technology in organizing the differentiation of teaching mathematics in high school. As an example of the implementation of a differentiated approach, an individual task on the topic "Function" is given, which is solved using the mathematical package MathCAD.

**Keywords:** differentiation, mathematics, MathCAD.

#### **References**

[1] GoryunovaT.Yu. Possibilities of using computer technologies for the organization of mathematical activity in solving problems on functional dependencies // Informatization of Education - 2006: Materials of the International Scientific and Methodological Conference: B 3 tons., T.2. (Tula, 2006) - Tula: TSPU, 2006. - p. 191-196.

[2] V.M. Volchkov, N.G. Dementieva, N.A. Zyuban, OB Kryuchkov, B.V. Simonov, I.E. Simonova The use of standard mathematics packages in computer education of an engineer // Mathematics. Computer.Education.Issue 7.Part 1. / Ed. G. Y., Riznichenko. - M .: Progress-Tradition, 2000.

[3] Govorukhin V., Tsybulin V. Computer in a mathematical study. Training course. - SPb .: Peter, 2001. - 624 p., Dyakonov V.P. Derive computer algebra systems: Tutorial and user manual. VP Dyakonov - Moscow: SOLON-R, 2002. - 320 p.